# Развитие креативного мышления в начальной школе

Ярмолаева С.Г., учитель начальных классов

#### Что такое креативное мышление?

*Креативное мышление — компонент функциональный грамотности, под которым понимают умение человека использовать свое воображение для выработки и совершенствования идей, формирования нового знания, решения задач, с которыми он не сталкивался раньше. По версии PISA, креативное мышление также способность критически осмысливать свои разработки, совершенствовать их.*

### **Подбирать ассоциации**

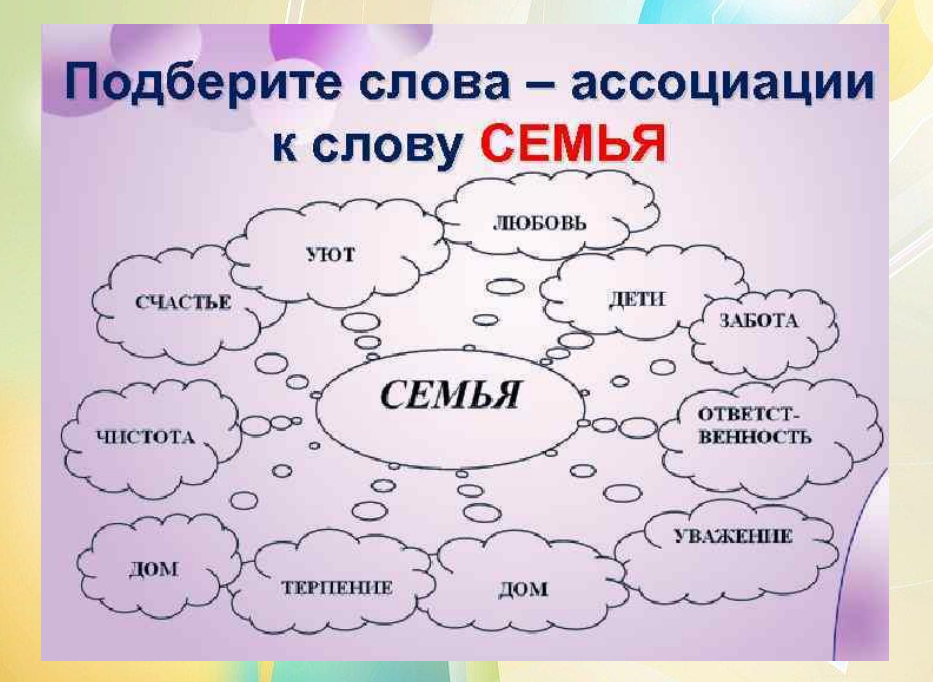

- *Сравни два предмета, найти общие черты и отличия*;
- *Тематическая игра в слова* (за 1-2 минуты вспомнить как можно больше тематических слов: растений, видов движения, космических понятий;
- *Интеллект-карты, схемы.*

### **Иллюстрировать**

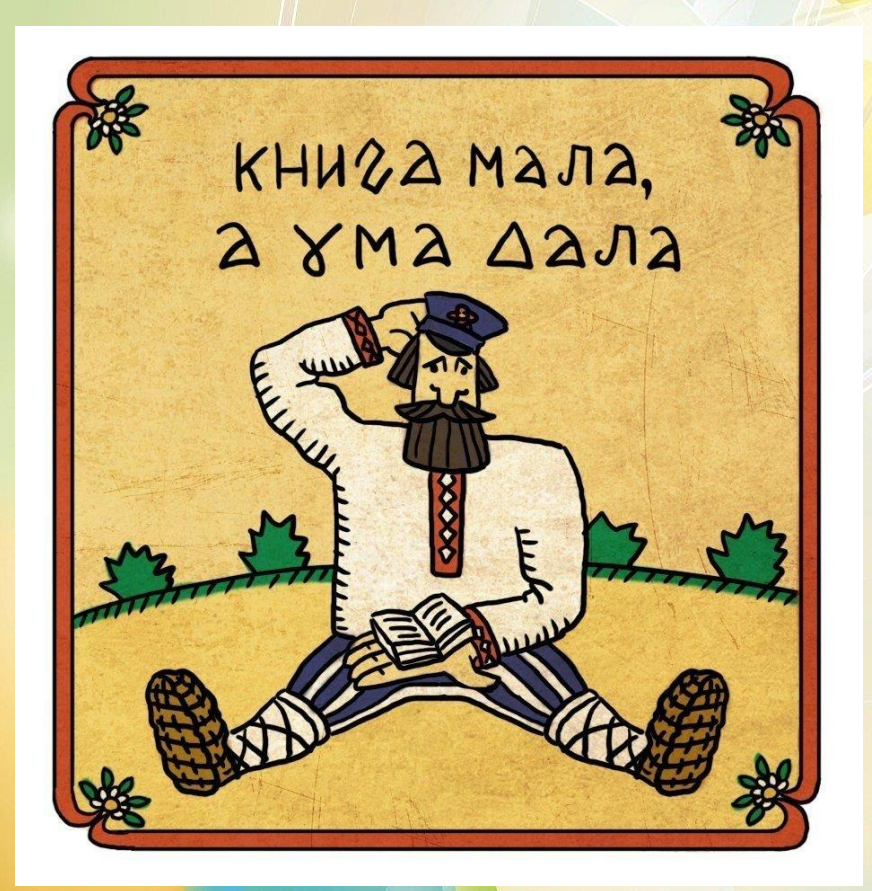

- *создать картинки к литературному тексту*  (рисунки от руки, коллажи);
- *проиллюстрировать пословицу* с помощью фигур или сделать скульптуру из многогранников.

# **Читать, разговаривать и придумывать**

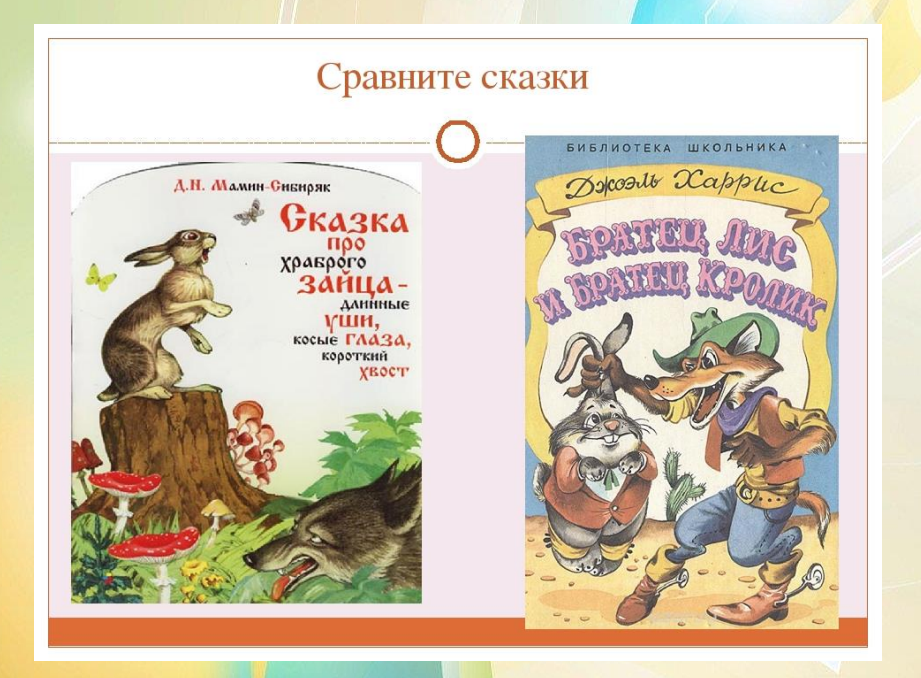

- *Придумай продолжение, альтернативный конец*  рассказа, сказки, или, наоборот, то, что было до событий в рассказе;
- *Проанализируй похожие сказки (*понаблюдать за сходством сюжетов и поступков героев и различиями в языке и стиле повествования).

### **Инсценировать**

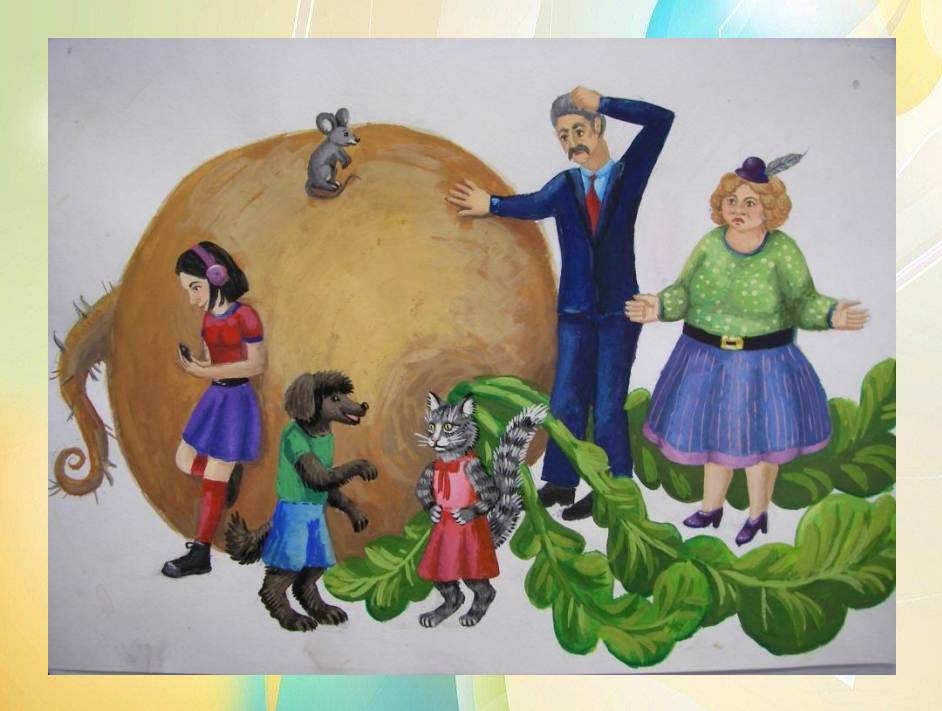

• *Творчески пересказать прочитанное*, добавив детали и события, или сделать это от первого лица, пробуя разные интонации.

• *Чтение по ролям, пантомима, постановка спектаклей*.

### **Играть**

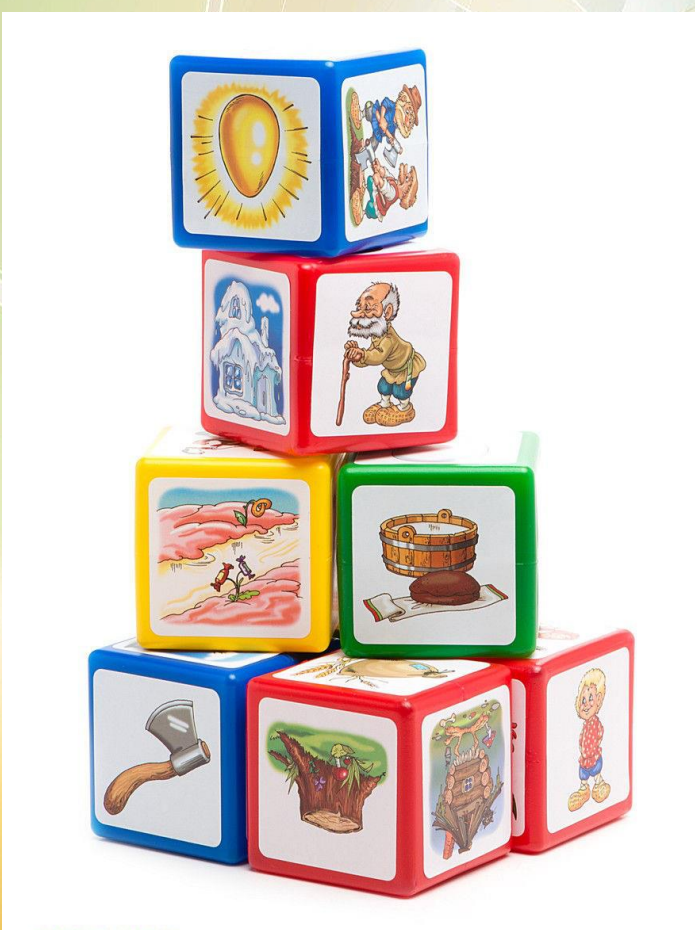

© WILDBERRIES

• *игра «Пора спать»*: по

цепочке придумывать по картинкам историю, а затем так же по очереди вспоминать ее с самого начала;

- *игра «Кубики историй»;*
- *двигательные активности* (пробежать по коридору как Буратино, как Незнайка, как Кощей Бессмертный)*.*

#### **Решать головоломки и ребусы**

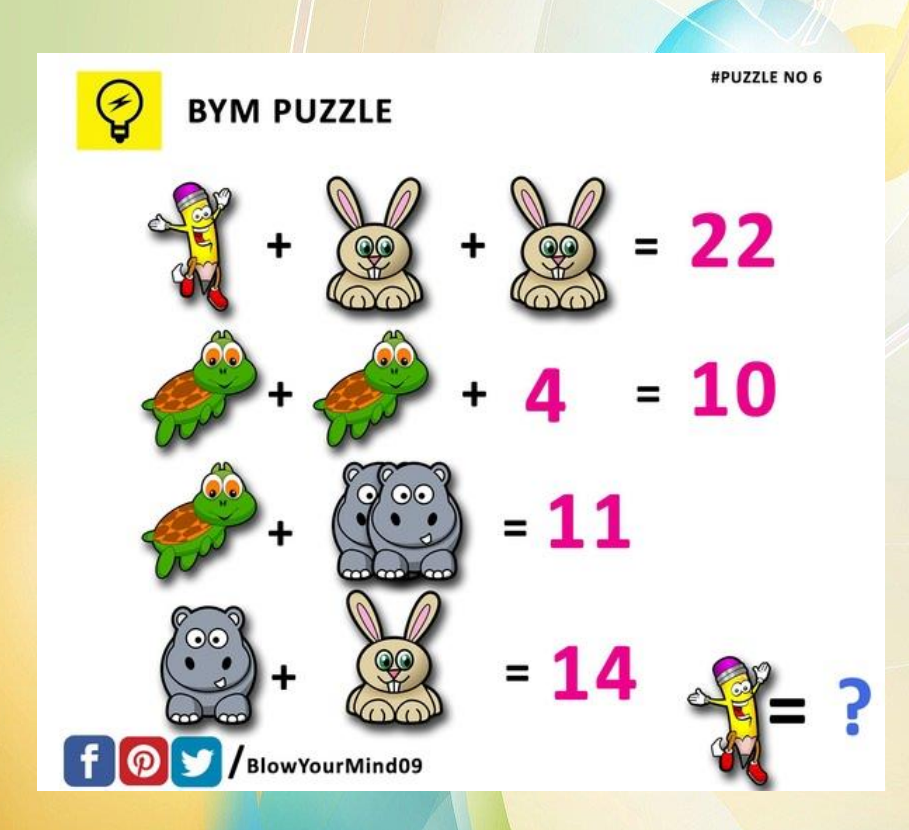

- *Головоломки;*
- *Ребусы;*
- *Нестандартные задачи.*

![](_page_8_Picture_29.jpeg)

• *Размышление над стихотворением;*

- *игра «Не да, а нет»;*
- *ПОПС-формула*

## **Когда развивать креативное мышление**

«Начинать целенаправленное развитие творческого мышления надо как можно раньше, чтобы не упустить весьма богатые возможности детского возраста» (М.Н.

![](_page_9_Picture_3.jpeg)

- *Дофамин = креативное мышление;*
- *Безопасная и расслабленная обстановка;*
- *Задания на креативность не должны оцениваться.*

### **Возможности Яндекс учебника**

«Начинать целенаправленное развитие творческого мышления надо как можно раньше, чтобы не упустить весьма богатые возможности детского возраста» (М.Н.

![](_page_10_Picture_2.jpeg)

• *Онлайн-курс повышения квалификации учителей «***Функциональная грамотность: развиваем в школе»**

(Как создавать задания для формирования у учеников функциональной грамотности? Как встраивать эти задания в учебный процесс?)

• *https://yandex.ru/promo/educ ation/specpro/fungram*

#### *Спасибо за внимание!*